# **User Manual 4.5 Attitude leg**

De Wiki Aller à : [navigation](#page--1-0), [rechercher](#page--1-0) [User Manual 4.5 Attitude leg](http://patrius.cnes.fr/index.php/User_Manual_4.5_Attitude_leg)

# **Introduction**

# **Scope**

The purpose of this chapter is to describe the current Patrius attitude legs.

An attitude leg is a time-bounded attitude law. Generalities on attitude laws can be found [ATT\_ALW\_Home here].

# **Javadoc**

**Library Javadoc** Patrius [Package fr.cnes.sirius.patrius.attitudes](http://patrius.cnes.fr/uploads/JavaDocs/V4.5.1/fr/cnes/sirius/patrius/attitudes/package-summary.html) Patrius [Package fr.cnes.sirius.patrius.attitudes](http://patrius.cnes.fr/uploads/JavaDocs/V4.5.1/fr/cnes/sirius/patrius/attitudes/package-summary.html)

# **Links**

Orekit attitudes : [Orekit Attitudes architecture description](https://www.orekit.org/static/architecture/attitudes.html)

# **Useful Documents**

None as of now.

# **Package Overview**

The attitude leg AttitudeLeg interface inherits the AttitudeProvider interface. Its place in the global Attitude design can be found [ATT\_ALW\_PkgOverview here]. It also inherits the general Leg interface presented below.

# **Features Description**

# **Generalities: the Leg and the LegsSequence interfaces**

Attitude legs inherit the interface AttitudeLeg. In addition to AttitudeProvider services, they inherit the methods of the Leg interface which means they are time-bounded attitude providers.

The Leg interface is a generic interface for time-bounded data. It has only one method getTimeInterval(). This Leg interface allows to define an AttitudeLeg.

In order to define AttitudeLegsSequence, another generic interface is available: the LegsSequence interface. This interface defines a sequence of Leg and provides a method to get a leg given a date: getLeg(). The AbstractLegsSequence class inherits the LegsSequence and has numerous methods to automatically handles the underlying Legs: add, remove, iterate over legs, etc. This class sorts the legs by lower end-point date and does not handle any overlapping issues.

**Note:** the Legand LegsSequenceinterfaces are purely generic and therefore can be used for any other time-bounded data.

# **Available attitude leg**

#### **Attitude legs sequence**

An attitude legs sequence is a container for several attitude legs, contiguous for their time intervals, in such a way that the attitude legs sequence can be processed like a single attitude leg by the propagator.

The attitude legs sequence is the equivalent of the [ATT\_ALW\_Home#HAttitudessequence Attitudes sequence], using attitude legs (AttitudeLeg instances) rather than attitude laws (AttitudeLaw instances). The switching from one attitude leg to another is based on the time interval of validity of the two legs.

#### **TabulatedAttitude**

TabulatedAttitude is an implementation of AttitudeLeg. It represents a tabulated attitude leg.

In order to interpolate the attitude at a date, the user must specify a list of **ordered** attitudes, and can specify a number of points used by Hermite interpolation. If not specified, the number of points used by Hermite interpolation is set to a default number (currently 2).

```
final List<Attitude> attList = new ArrayList<Attitude>();
attList.add(attitude0);
attList.add(attitude1);
final int nbrInterpPoints = 2;
final TabulatedAttitude attLeg = new TabulatedAttitude(attList,
nbrInterpPoints);
```
It is possible to get the non-interpolated ordered attitudes :

```
final List<Attitude> attitudes = attLeg.getAttitudes();
```
Once the tabulated is defined, the computation can be performed on any orbital state using getAttitude() method:

```
Attitude attitude = attLeg.getAttitude(orbit, date,
FramesFactory.getEME2000());
```
#### **RelativeTabulatedAttitudeLeg**

RelativeTabulatedAttitudeLeg is an implementation of AttitudeLeg. An instance of RelativeTabulatedAttitudeLeg can be created with a List<Pair<Double, Rotation>> or with a List<Pair<Double, AngularCoordinates>>. Each Rotation (or AngularCoordinates) is associated with a double representing its time ellapsed in seconds since the reference date. Here is an example of a creation of an instance of RelativeTabulatedAttitudeLeg :

```
// date and frame
AbsoluteDate refDate = new AbsoluteDate(2008, 1, 1,
TimeScalesFactory.getTAI());
Frame frame = FramesFactory.getGCRF();
double timeEllapsedSinceRefDate = 1.0;
// List of AR
List<Pair<Double, AngularCoordinates>> listAr = new ArrayList<Pair<Double,
AngularCoordinates>>();
final AngularCoordinates ar = new AngularCoordinates(
                 new Rotation(false, 0.48, 0.64, 0.36, 0.48), Vector3D.PLUS_I,
Vector3D.PLUS_J);
listAr.add(new Pair<Double, AngularCoordinates>(timeEllapsedSinceRefDate,
ar));
// create RelativeTabulatedAttitudeLeg
```

```
final RelativeTabulatedAttitudeLeg relativeTabulatedAttitudeLeg =
                new RelativeTabulatedAttitudeLeg(refDate, frame, listAr);
```
# **Getting Started**

### **Building an attitude legs sequence**

The attitude legs sequence was designed as a simple container, it performs only a few coherence checks on its inner attitude laws. Here's how an attitude sequence is built.

- An attitude legs sequence is created empty, associated to a single PVCoordinatesProvider instance.
- The sequence is mutable, attitude laws can be added to it one by one.
- Each attitude law is identified by a code.
- The sequence has a validity time interval, which is the grouping of the validity time intervals of all contained laws.
- The time interval of a newly added law must be contiguous to the grouped time interval of the already added laws. Otherwise an PatriusException is thrown.
- As soon as the sequence contains at least one law, methods of the AttitudeLeg interface can be called on the attitude sequence. The attitude sequence forwards the request to the appropriate attitude leg (according to the asking date), but replaces the PVCoordinatesProvider attribute of the call with the inner PVCoordinatesProvider instance.

#### **AttitudeLawLeg and AttitudeLegsSequence : Code sample**

```
final BodyCenterPointing earthCenterAttitudeLaw = new
BodyCenterPointing(itrf);
final AttitudeLeg law1 = new AttitudeLawLeg(earthCenterAttitudeLaw, date1,
date2);
final AttitudeLeg law2 = ... ;
final AttitudeLeg law3 = ... ;
```
PVCoordinatesProvider pvProvider = new CartesianOrbit(pvCoordinates, gcrf, date1, mu); final AttitudeLegsSequence sequence = new AttitudeLegsSequence(pvProvider); // After each add the sequence has to be contiguous, so the order may be important sequence.add("L1", law1); sequence.add("L2", law2); sequence.add("L3", law3);

// Call to getAttitude on the sequence ignores otherPvProvider and uses pvProvider internally instead final Attitude sAttitude = sequence.getAttitude(otherPvProvider, date, itrf);

# **Contents**

### **Interfaces**

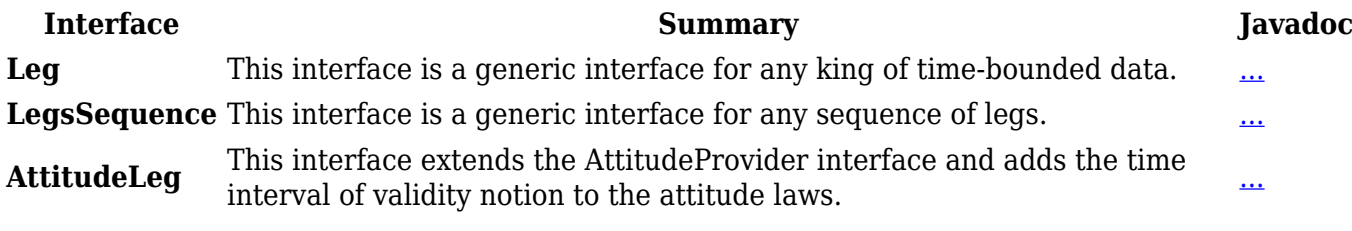

#### **Classes**

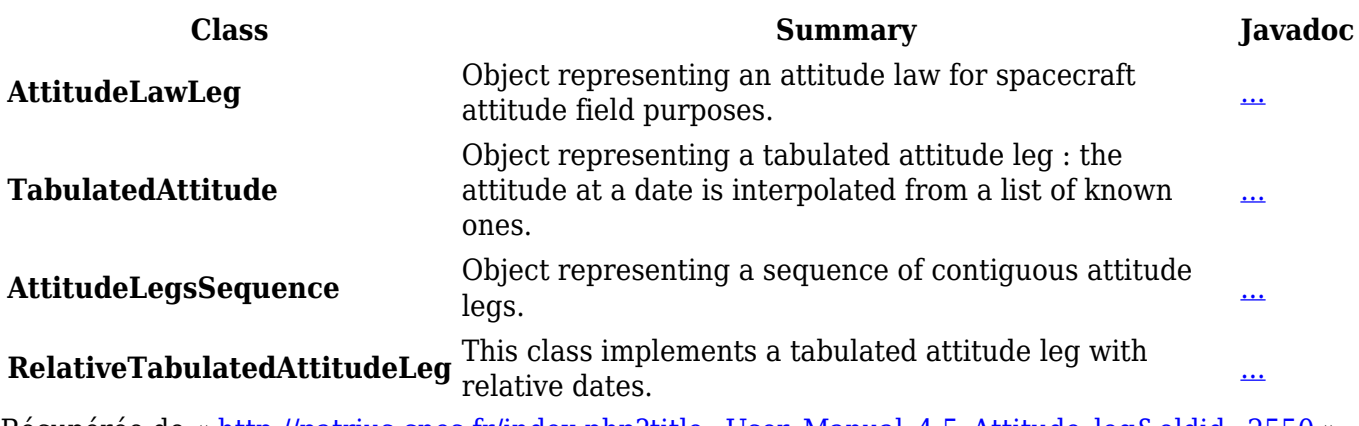

Récupérée de « [http://patrius.cnes.fr/index.php?title=User\\_Manual\\_4.5\\_Attitude\\_leg&oldid=2550](http://patrius.cnes.fr/index.php?title=User_Manual_4.5_Attitude_leg&oldid=2550) » [Catégorie](http://patrius.cnes.fr/index.php/Sp%C3%A9cial:Cat%C3%A9gories) :

• [User Manual 4.5 Attitude](http://patrius.cnes.fr/index.php/Cat%C3%A9gorie:User_Manual_4.5_Attitude)

# **Menu de navigation**

# **Outils personnels**

- $3.15.12.95$  $3.15.12.95$
- [Discussion avec cette adresse IP](http://patrius.cnes.fr/index.php/Discussion_utilisateur:3.15.12.95)
- [Créer un compte](http://patrius.cnes.fr/index.php?title=Sp%C3%A9cial:Connexion&returnto=User+Manual+4.5+Attitude+leg&returntoquery=action%3Dmpdf&type=signup)

• [Se connecter](http://patrius.cnes.fr/index.php?title=Sp%C3%A9cial:Connexion&returnto=User+Manual+4.5+Attitude+leg&returntoquery=action%3Dmpdf)

#### **Espaces de noms**

- [Page](http://patrius.cnes.fr/index.php/User_Manual_4.5_Attitude_leg)
- [Discussion](http://patrius.cnes.fr/index.php?title=Discussion:User_Manual_4.5_Attitude_leg&action=edit&redlink=1)

#### **Variantes**

#### **Affichages**

- [Lire](http://patrius.cnes.fr/index.php/User_Manual_4.5_Attitude_leg)
- [Voir le texte source](http://patrius.cnes.fr/index.php?title=User_Manual_4.5_Attitude_leg&action=edit)
- [Historique](http://patrius.cnes.fr/index.php?title=User_Manual_4.5_Attitude_leg&action=history)
- [Exporter en PDF](http://patrius.cnes.fr/index.php?title=User_Manual_4.5_Attitude_leg&action=mpdf)

### **Plus**

#### **Rechercher**

Rechercher  $\|$  Lire

# **PATRIUS**

• [Welcome](http://patrius.cnes.fr/index.php/Accueil)

# **Evolutions**

- [Main differences between V4.15 and V4.14](http://patrius.cnes.fr/index.php/Main_differences_between_V4.15_and_V4.14)
- [Main differences between V4.14 and V4.13](http://patrius.cnes.fr/index.php/Main_differences_between_V4.14_and_V4.13)
- [Main differences between V4.13 and V4.12](http://patrius.cnes.fr/index.php/Main_differences_between_V4.13_and_V4.12)
- [Main differences between V4.12 and V4.11](http://patrius.cnes.fr/index.php/Main_differences_between_V4.12_and_V4.11)
- [Main differences between V4.11 and V4.10](http://patrius.cnes.fr/index.php/Main_differences_between_V4.11_and_V4.10)
- [Main differences between V4.10 and V4.9](http://patrius.cnes.fr/index.php/Main_differences_between_V4.10_and_V4.9)
- [Main differences between V4.9 and V4.8](http://patrius.cnes.fr/index.php/Main_differences_between_V4.9_and_V4.8)
- [Main differences between V4.8 and V4.7](http://patrius.cnes.fr/index.php/Main_differences_between_V4.8_and_V4.7)
- [Main differences between V4.7 and V4.6.1](http://patrius.cnes.fr/index.php/Main_differences_between_V4.7_and_V4.6.1)
- [Main differences between V4.6.1 and V4.5.1](http://patrius.cnes.fr/index.php/Main_differences_between_V4.6_and_V4.5.1)
- [Main differences between V4.5.1 and V4.4](http://patrius.cnes.fr/index.php/Main_differences_between_V4.5_and_V4.4)
- [Main differences between V4.4 and V4.3](http://patrius.cnes.fr/index.php/Main_differences_between_V4.4_and_V4.3)
- [Main differences between V4.3 and V4.2](http://patrius.cnes.fr/index.php/Main_differences_between_V4.3_and_V4.2)
- [Main differences between V4.2 and V4.1.1](http://patrius.cnes.fr/index.php/Main_differences_between_V4.2_and_V4.1.1)
- $\bullet$  [Main differences between V4.1.1 and V4.1](http://patrius.cnes.fr/index.php/Main_differences_between_V4.1.1_and_V4.1)
- [Main differences between V4.1 and V4.0](http://patrius.cnes.fr/index.php/Main_differences_between_V4.1_and_V4.0)
- [Main differences between V4.0 and V3.4.1](http://patrius.cnes.fr/index.php/Main_differences_between_V4.0_and_V3.4.1)

# **User Manual**

- [User Manual 4.15](http://patrius.cnes.fr/index.php/Cat%C3%A9gorie:User_Manual_4.15)
- [User Manual 4.14](http://patrius.cnes.fr/index.php/Cat%C3%A9gorie:User_Manual_4.14)
- [User Manual 4.13](http://patrius.cnes.fr/index.php/Cat%C3%A9gorie:User_Manual_4.13)
- [User Manual 4.12](http://patrius.cnes.fr/index.php/Cat%C3%A9gorie:User_Manual_4.12)
- [User Manual 4.11](http://patrius.cnes.fr/index.php/Cat%C3%A9gorie:User_Manual_4.11)
- [User Manual 4.10](http://patrius.cnes.fr/index.php/Cat%C3%A9gorie:User_Manual_4.10)
- [User Manual 4.9](http://patrius.cnes.fr/index.php/Cat%C3%A9gorie:User_Manual_4.9)
- [User Manual 4.8](http://patrius.cnes.fr/index.php/Cat%C3%A9gorie:User_Manual_4.8)
- [User Manual 4.7](http://patrius.cnes.fr/index.php/Cat%C3%A9gorie:User_Manual_4.7)
- [User Manual 4.6.1](http://patrius.cnes.fr/index.php/Cat%C3%A9gorie:User_Manual_4.6)
- [User Manual 4.5.1](http://patrius.cnes.fr/index.php/Cat%C3%A9gorie:User_Manual_4.5)
- [User Manual 4.4](http://patrius.cnes.fr/index.php/Cat%C3%A9gorie:User_Manual_4.4)
- [User Manual 4.3](http://patrius.cnes.fr/index.php/Cat%C3%A9gorie:User_Manual_4.3)
- [User Manual 4.2](http://patrius.cnes.fr/index.php/Cat%C3%A9gorie:User_Manual_4.2)
- [User Manual 4.1](http://patrius.cnes.fr/index.php/Cat%C3%A9gorie:User_Manual_4.1)
- [User Manual 4.0](http://patrius.cnes.fr/index.php/Cat%C3%A9gorie:User_Manual_4.0)
- [User Manual 3.4.1](http://patrius.cnes.fr/index.php/Cat%C3%A9gorie:User_Manual_3.4.1)
- [User Manual 3.3](http://patrius.cnes.fr/index.php/Cat%C3%A9gorie:User_Manual_3.3)

# **Tutorials**

- [Tutorials 4.15](http://patrius.cnes.fr/index.php/Cat%C3%A9gorie:Tutorials_4.15)
- $\cdot$  [Tutorials 4.14](http://patrius.cnes.fr/index.php/Cat%C3%A9gorie:Tutorials_4.14)
- [Tutorials 4.13.5](http://patrius.cnes.fr/index.php/Cat%C3%A9gorie:Tutorials_4.13.5)
- [Tutorials 4.12.1](http://patrius.cnes.fr/index.php/Cat%C3%A9gorie:Tutorials_4.12.1)
- [Tutorials 4.8.1](http://patrius.cnes.fr/index.php/Cat%C3%A9gorie:Tutorials_4.8.1)
- $\bullet$  Tutorials  $4.5.1$
- [Tutorials 4.4](http://patrius.cnes.fr/index.php/Cat%C3%A9gorie:Tutorials_4.4)
- $\cdot$  [Tutorials 4.1](http://patrius.cnes.fr/index.php/Cat%C3%A9gorie:Tutorials_4.1)
- [Tutorials 4.0](http://patrius.cnes.fr/index.php/Cat%C3%A9gorie:Tutorials_4.0)

# **Links**

• [CNES freeware server](https://logiciels.cnes.fr/en/home)

# **Navigation**

- [Accueil](http://patrius.cnes.fr/index.php/Accueil)
- [Modifications récentes](http://patrius.cnes.fr/index.php/Sp%C3%A9cial:Modifications_r%C3%A9centes)
- [Page au hasard](http://patrius.cnes.fr/index.php/Sp%C3%A9cial:Page_au_hasard)
- [Aide](https://www.mediawiki.org/wiki/Special:MyLanguage/Help:Contents)

# **Outils**

- [Pages liées](http://patrius.cnes.fr/index.php/Sp%C3%A9cial:Pages_li%C3%A9es/User_Manual_4.5_Attitude_leg)
- [Suivi des pages liées](http://patrius.cnes.fr/index.php/Sp%C3%A9cial:Suivi_des_liens/User_Manual_4.5_Attitude_leg)
- [Pages spéciales](http://patrius.cnes.fr/index.php/Sp%C3%A9cial:Pages_sp%C3%A9ciales)
- [Adresse de cette version](http://patrius.cnes.fr/index.php?title=User_Manual_4.5_Attitude_leg&oldid=2550)
- [Information sur la page](http://patrius.cnes.fr/index.php?title=User_Manual_4.5_Attitude_leg&action=info)
- [Citer cette page](http://patrius.cnes.fr/index.php?title=Sp%C3%A9cial:Citer&page=User_Manual_4.5_Attitude_leg&id=2550)
- Dernière modification de cette page le 2 mai 2020 à 12:35.
- [Politique de confidentialité](http://patrius.cnes.fr/index.php/Wiki:Confidentialit%C3%A9)
- [À propos de Wiki](http://patrius.cnes.fr/index.php/Wiki:%C3%80_propos)
- [Avertissements](http://patrius.cnes.fr/index.php/Wiki:Avertissements_g%C3%A9n%C3%A9raux)
- $\bullet$   $\overline{\mathbf{x}}$